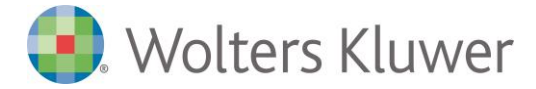

**PROSIMY O PRZESŁANIE WYPEŁNIONEGO FORMULARZA NA ADRES MAILOWY POMOC.TECHNICZNA@WOLTERSKLUWER.PL (SKAN) A NASTĘPNIE O KONTAKT Z DZIAŁEM POMOCY TECHNICZNEJ NA NUMER (22) 535 88 00 lub 801 04 45 45.**

## **FORMULARZ PODANIA JEDNORAZOWEGO HASŁA ADMINISTRACYJNEGO**

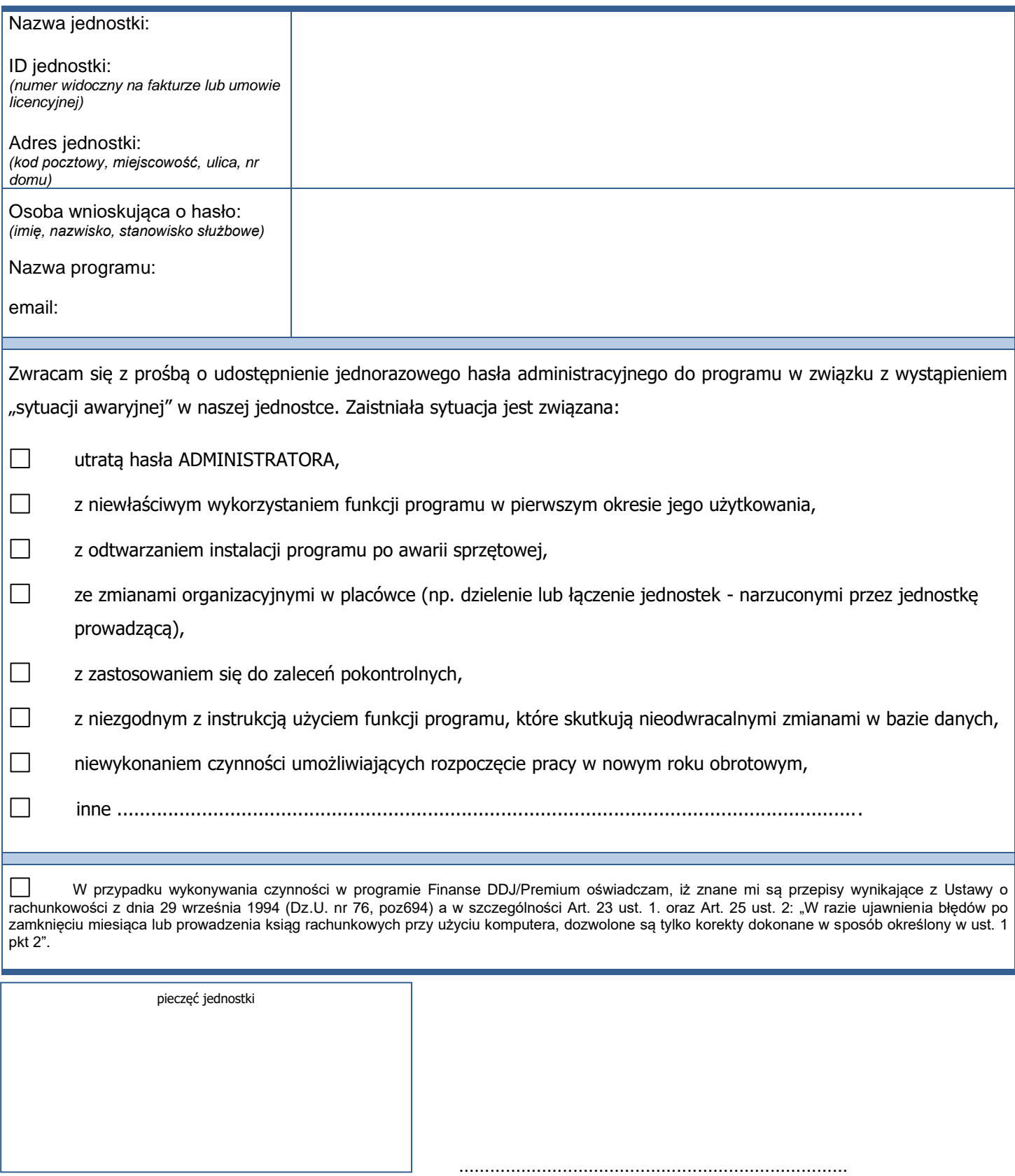

imię i nazwisko oraz stanowisko służbowe osoby upoważnionej lub pieczątka imienna, podpis, data

Wolters Kluwer SA z siedzibą w Warszawie (01-208), ul. Przyokopowa 33, wpisana do KRS pod numerem KRS 441434<br>prowadzonego przez Sąd Rejonowy dla m. st. Warszawy XII Wydział Gospodarczy o kapitale zakładowym: 15.000.524 PLN